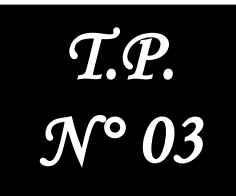

# **Analyse Fréquentielle des Systèmes Système du 2 ème Ordre**

Noms & prénoms :1.……………………………..…………………… 2.……….………………………….…………………… Spécialité : ………….……………

### I. Objectifs

- Etudier les systèmes de 1<sup>er</sup> et 2ème ordre dans le domaine *fréquentiel* en utilisant MATLAB ;
- Déterminer la réponse du système à une *Sinusoïde*;
- Tracer les diagrammes de *Bode* et *Nyquist* d'un système et déterminer la *marge de gain* et de *phase* ;
- Introduire la notion de *boucle ouverte* et *boucle fermée*.

### II. Système du 2 ème Ordre

**On considère le système du deuxième ordre suivant** *:*

$$
F(P) = \frac{10}{p^2 + 2p + 10}
$$

1. Ecriture de la fonction de transfert

**num=10 den=[1 2 10] printsys(num,den)**

2. Etude de la réponse à un échelon

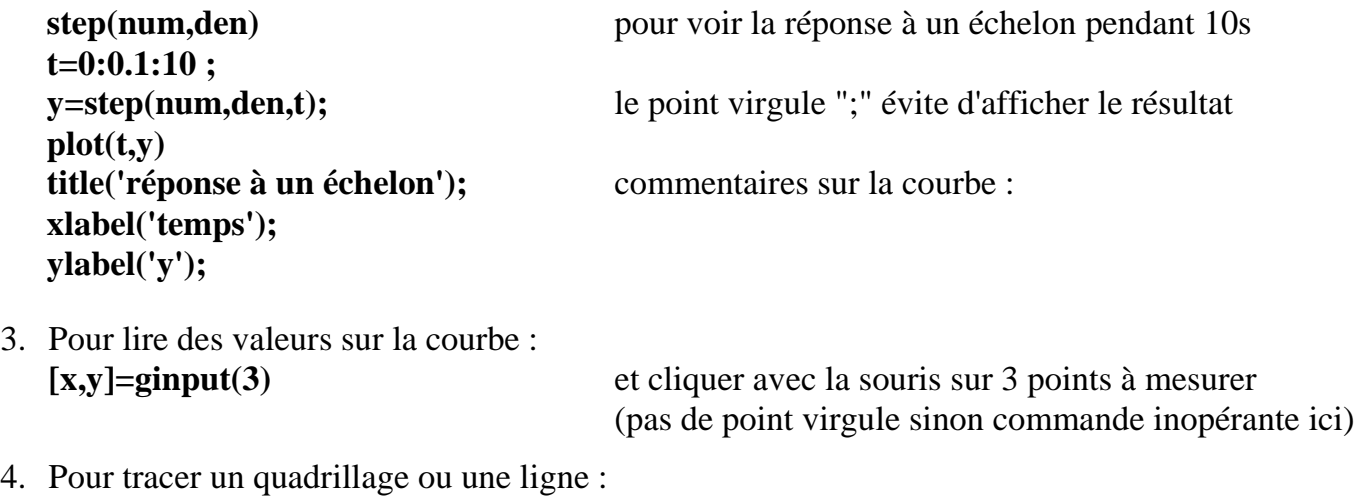

**grid line([0 10],[1.05 1.05]) line([0 10],[1.05 1.05] ,'color','g')**  *ces instructions permettent de tracer deux lignes horizontales et de faire apparaître le "tuyau des réponses à 5%" :* 

#### **line([0 10],[1.05 1.05]) line([0 10],[0.95 0.95])**

*la commande line([x1,x2],[y1,y2]) trace une ligne du point (x1,y1) au point (y1,y2).* 5. Lire les réponses suivantes avec l'instruction ginput :

- le temps de réponse à 5%
- le dépassement D%
- le temps de montée au premier pic tpic
- la pseudo période.
- 6. Réponse du système à une sinusoïde :

```
sinus=sin(t); 
z=lsim(num,den,sinus,t); 
plot(t,z)
hold on 
plot(t,sinus,'r')
```
- 7. Diagramme de Bode **bode(num,den) figure puls=logspace(0,1,100); [ampli,phase,puls]=bode(num,den,puls); subplot(211),semilogx(puls,20\*log10(ampli)), grid subplot(212),semilogx(puls,phase) grid**
- 8. Diagramme de Nyquist de H **figure nyquist(num,den)**

## III. Système en boucle fermée

- 1. Pour construire un système en boucle fermée : **[numf,denf]=cloop(num,den,-1); step(numf,denf)** *réponse en boucle fermée unitaire à un échelon*
- *2. Influence d'un correcteur* Si on considère un simple gain de 6, il faut redéfinir le numérateur par l'instruction : **num=60 (10**×**6)**  Redéfinir la fonction de transfert en boucle fermée : **[numf,denf]=cloop(num,den,-1);**  et faire dessiner la réponse à un échelon **step(numf,denf)**

**Que peut-on dire ?**